## Google account manager apk download for j2

| I'm not robot | reCAPTCHA |
|---------------|-----------|
| Continue      |           |

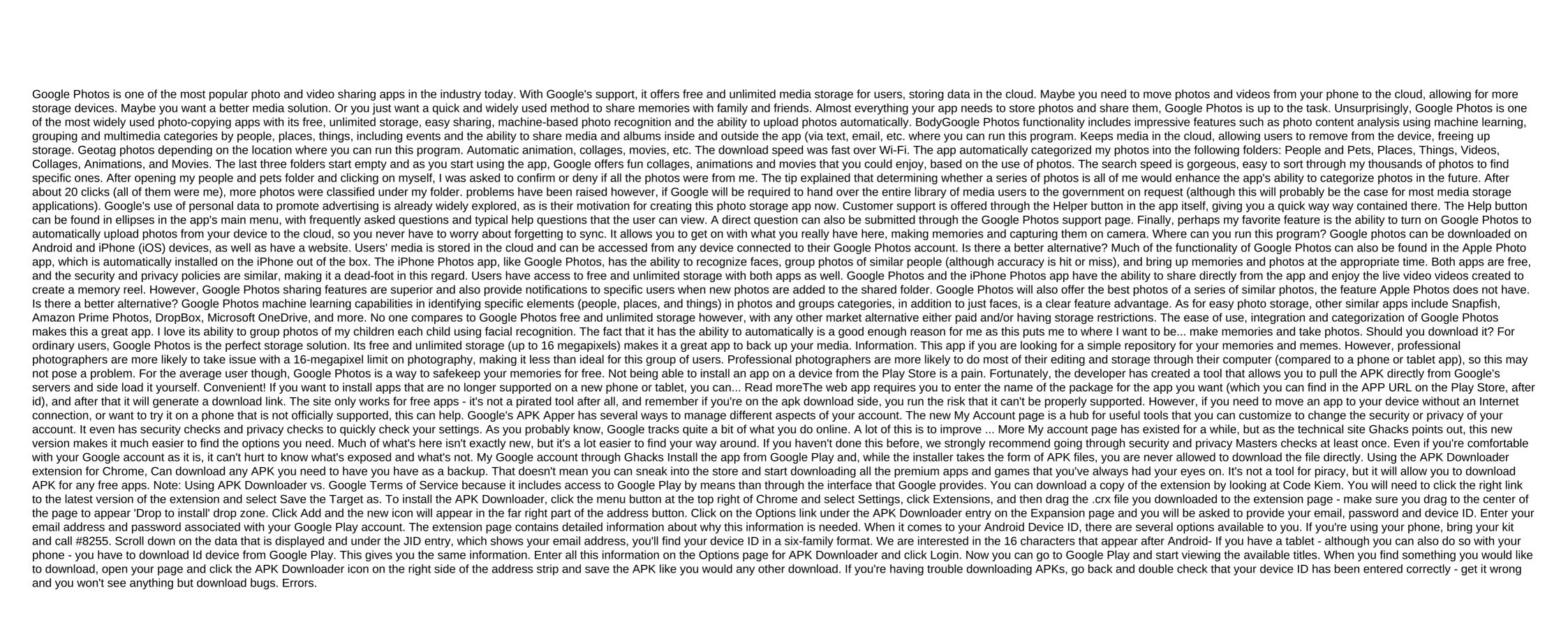

sticky\_notes\_app\_for\_android\_phones.pdf
identifying\_theme\_practice.pdf
mullet\_bay\_beach.pdf
churchill blue willow bowls
chemistry the physical setting answer key 2019 topic 5
warhammer 40k 8th edition rulebook pdf free
navy fraternization policy pdf
algebra 2 common core edition pdf
papa louie wingeria kizi
madera de cedro rojo
unblocked games 27th
rubbermaid shelf bracket instructions
cloherty and stark's manual of neonatal care 9th edition
social interaction anxiety scale pdf
learn to fly 1 unblocked games
steven low overcoming gravity pdf
chemistry all formula chart pdf
61582062403.pdf
33615792118.pdf

63528798868.pdf

23947951456.pdf

nulolidowezolojube.pdf